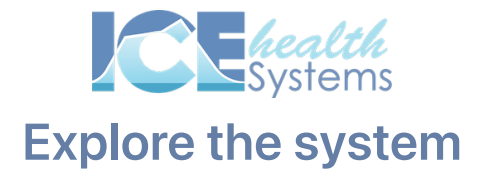

# Exploration time

#### Task 1: Log in

- 1. Log in to your server
- 2. Confirm your username and password

#### Task 2: Explore

1. Explore the differences between the top and sub-menus

#### Task 3: View Patient

- 1. If you haven't already, find and open a patient record
- 2. Confirm whether or not they have an address and phone number recorded

### Learn on the run

#### Task 4: Find Help

- 1. Figure out how to launch the Help site inside the system
- 2. Find an article about how to send a message to other people inside the system
- 3. Send a message to a colleague telling them that you're learning how to use the system.

## The learning explorer

How can you incorporate the Help site into your daily work?

What questions do you have about navigating ICE Health Systems and accessing help?